## Lembrete à um processo/solicitação/correspondência?

## 27/04/2024 12:41:36

## **Imprimir artigo da FAQ**

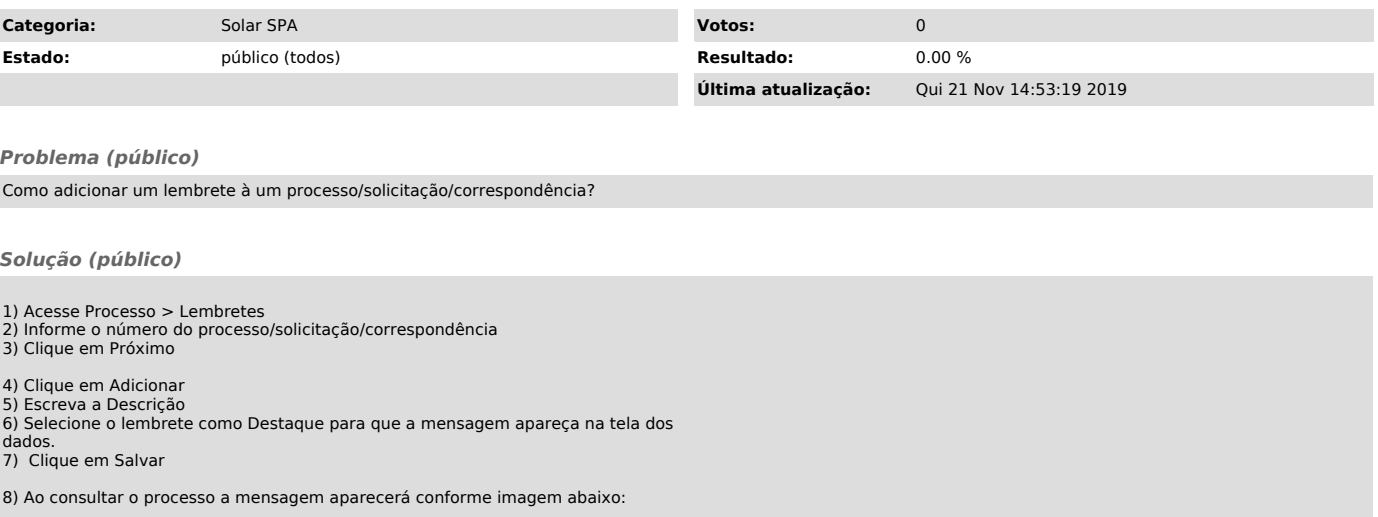